Pensieve header: An implementation of the partial quadratic signature formalism for tangles; with Jessica Liu.

 $230109$  Def. Given a v.s. V, a Partial Quadratic (PQ) Q on V is a symmetric bilinear form Q on a subspace  $\mathcal{D}(Q) \subset V$ . For  $U \subset \mathcal{D}(Q)$ , denote ann $O(U) := \{v \in \mathcal{D}(Q) : Q(U, v) = 0\}$  and rad  $Q \coloneqq \operatorname{ann}_Q(\mathcal{D}(Q)).$ **Def.**  $Q_1 + Q_2$  is with  $\mathcal{D}(Q_1 + Q_2) = \mathcal{D}(Q_1) \cap \mathcal{D}(Q_2)$ .

**Def.** Given a linear  $\psi: V \to W$  and a PQ Q on W, the pullback is  $(\psi^*Q)(v_1, v_2) = Q(\psi v_1, \psi v_2)$  with  $\mathcal{D}(\psi^*Q) = \phi^{-1}(\mathcal{D}(Q)).$ **Def.** Given  $\phi: V \to W$  and a PQ Q on V the pushforward  $\phi_* Q$ is with  $\mathcal{D}(\phi_*Q) = \phi(\text{ann}_Q(\text{rad }Q|_{\text{ker }\phi}))$  and  $(\phi_*Q)(w_1, w_2) =$  $Q(v_1, v_2)$ , where  $v_i$  are s.t.  $\phi(v_i) = w_i$  and  $Q(v_i, \text{rad } Q|_{\text{ker } \phi}) = 0$ .

**Thm(?).**  $\psi^*$  and  $\phi_*$  are well-defined and functorial,  $\bullet \overset{\alpha}{\Rightarrow} \bullet$ and if  $\alpha/\beta = \gamma/\beta$ , then  $\gamma^*/\alpha_* = \delta^*/\beta^*$ .  $\psi^*$  is addi- $\gamma \sqrt{\frac{4}{3}} \sqrt{\beta}$  $\bullet \rightarrow \bullet$ tive but  $\phi_*$  isn't.

**Thm(?).** Over  $\mathbb{R}$ , given  $\phi: V \to W$  and PQs Q on V and C on W,

$$
\operatorname{sign}_V(Q + \phi^*C) = \operatorname{sign}_{\ker \phi}(\iota^*Q) + \operatorname{sign}_W(C + \phi_*Q).
$$

221228 Missing. A fully defined theory of pushing forward Gaussians (better with determinants and signatures).

For a knot K and a complex unit  $\omega$  set  $u = \Re(\omega^{1/2})$ ,  $v = \Re(\omega)$ , make an  $F \times F$ matrix A with contributions

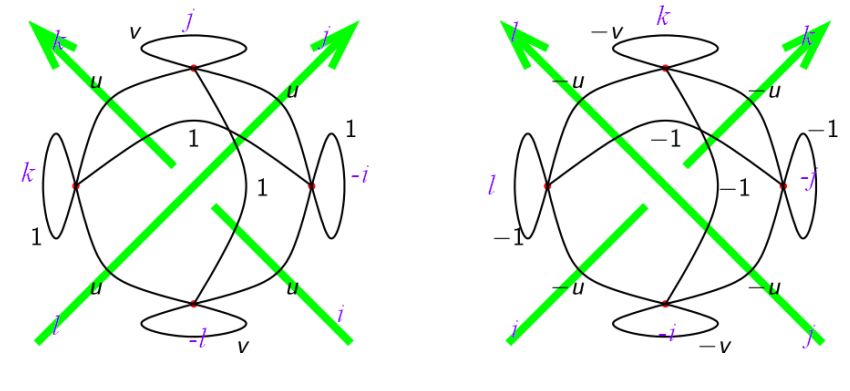

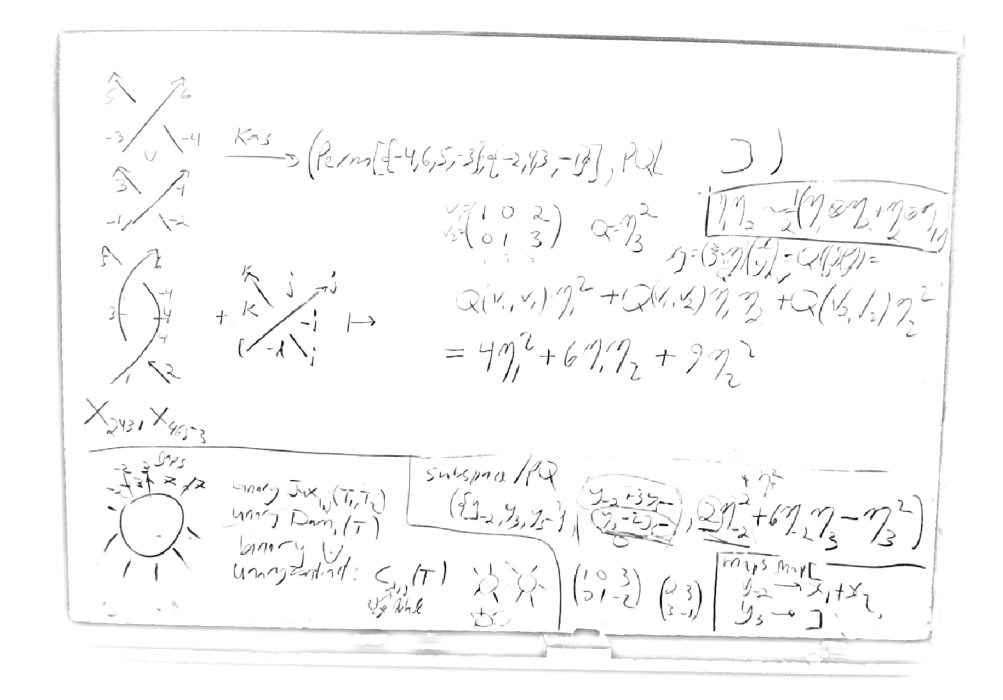

## *I n [ ] : =* **SetDirectory["C:\\drorbn\\AcademicPensieve\\People\\LiuJ"]; << KnotTheory`**

```
Loading KnotTheory` version of February 2, 2020, 10:53:45.2097.
```
Read more at http://katlas.org/wiki/KnotTheory.

```
ln[s] := Kas [X[i_], j_-, k_-, l_-]] := If [PositiveQ@X[i, j, k, l],Kas \lceil \text{Perm}[\{-i, j, k, -l\}], \text{PQ}[\{y_{-i}, y_j, y_k, y_{-l}\}, \{y_{-i}, y_j, y_k, y_{-l}\},\eta_{-i}^2 + 2 u \eta_{-i} \eta_j + v \eta_j^2 + 2 \eta_{-i} \eta_k + 2 u \eta_j \eta_k + \eta_k^2 + 2 u \eta_{-i} \eta_{-l} + 2 \eta_j \eta_{-l} + 2 u \eta_k \eta_{-l} + v \eta_{-l}^2 \big] ,
                 Kas \lceil \text{Perm}[\{-i, -j, k, l\}], \text{PQ}[\{y_{-j}, y_k, y_l, y_{-i}\}, \{y_{-j}, y_k, y_l, y_{-i}\},- v \eta_{-i}^2 - 2 u \eta_{-i} \eta_{-j} - \eta_{-j}^2 - 2 \eta_{-i} \eta_k - 2 u \eta_{-j} \eta_k - v \eta_k^2 - 2 u \eta_{-i} \eta_{L} - 2 \eta_{-j} \eta_{L} - 2 u \eta_k \eta_{L} - \eta_{-i}^2 \Big]\mathbf{I}
```

```
I n [ ] : = CF[Subspace[{}, {0 ...}]] := Subspace[{}, {}];
      CF[Subspace[vs_, {}]] := Subspace[Sort[vs], {}];
      CF[Subspace[vs_, gens_]] := Module[{cvs = Sort[vs]},
         Subspace[cvs,
          DeleteCases[RowReduce[Table[Coefficient[g, v], {g, gens}, {v, cvs}]].cvs, 0]
         ]]
```

```
In[\,\pi] := \mathsf{CF}[\mathsf{Subspace}[\{y, z, x, w\}, \{x + y, x - y + z, x + 2y + w\}]]O u t [ ] =
```
Subspace $\begin{bmatrix} \{w, x, y, z\}, \{w_+ -$ 2 ,  $x + \frac{z}{x}$ 2 ,  $y - \frac{z}{z}$ 2  $\vert \cdot \vert$ 

```
\mathcal{H}_{\text{Lip}}[\mathcal{A}]\mathcal{A}=\text{Eval}[\mathcal{Q}_1,\mathcal{V}_1,\mathcal{W}_2]:=\text{Expand}[\mathcal{Q}\lor\mathcal{W}\ /\ 2] \ /\ /\ .\ \left\{\eta_{i_-}\ y_{i_-}\rightarrow 1,\ \eta_{i_-}^2\ y_{i_-}^2\rightarrow 2\right\}\ /\ .\ \ (\eta\mid y) \rightarrow 0;Eval[\phi_, v_] := Expand[\phi \ v] /. \eta_i \mathbf{y}_j \Rightarrow If[i = j, 1, 0];
  In[\circ]:= Eval \left[ u \eta_1^2 + v \eta_1 \eta_2, y_1 + y_2, y_1 + y_2 \right]O u t [ ] =
           u + vI n [ ] : = Pivot[v_Plus] := v〚1〛; Pivot[v_] := v;
              y_{i}^* := \eta_i; \ \eta_{i}^* := y_i; \ \ (vs\_List)^* := \text{Table}[v^*, \ \{v, \ vs\}]\};I n [ ] : = CF[PQ[vs_, gens_, Q_]] := Module[{cvs, cgens},
                {cvs, cgens} = List @@ CF[Subspace[vs, gens]];
                 PQ[cvs, cgens, Sum[Eval[Q, v, w] Pivot[v]*Pivot[w]*, {v, cgens}, {w, cgens}]]
               ]
  \mathsf{Im}[\![\circ\!]\!]:=\mathsf{CF}\!\left[\mathsf{PQ}\!\left[\{y_1,\;y_2,\;y_3\},\;\{y_1+2\;y_3,\;y_2+3\;y_3\},\;\eta_3^2\right]\right].O u t [ ] =
            PQ[ {y_1, y_2, y_3}, {y_1 + 2 y_3, y_2 + 3 y_3}, 4 \eta_1^2 + 12 \eta_1 \eta_2 + 9 \eta_2^2]I n [ ] : = Evalη3
2
, y1 + 2 y3, y2 + 3 y3
O u t [ ] =
           6
  \eta_{n[s]}:= Eval \left[4\,\eta_1^2+12\,\eta_1\,\eta_2+9\,\eta_2^2,\,y_1+2\,y_3,\,y_2+3\,y_3\right]O u t [ ] =
           6
  In[\theta]:= Eval[4 \eta_1^2 + 12 \eta_1 \eta_2 + 9 \eta_2^2, y<sub>1</sub>, y<sub>2</sub>]
O u t [ ] =
           6
 I n [ ] : = Eval[12 η1 η2, y1, y2]
O u t [ ] =
           6
  I n [ ] : = Perp[Subspace[vs_, gens_]] := Module[{pp},
                 pp = Complement[vs, Pivot /@ gens]*;
                 CF@Subspace[vs*,
                     Table[p-Sum[Coefficient[g, p*] Pivot[g]*, {g, gens}], {p, pp}]
                   ]
               ]
 I n [ ] : = Perp@Subspace[{y1, y2, y3}, {y1 - y2}]
O u t [ ] =
           Subspace [\{\eta_1, \eta_2, \eta_3\}, \{\eta_1 + \eta_2, \eta_3\}]
```

```
I n [ ] : = Perp@Perp@Subspace[{y1, y2, y3}, {y1 - y2}]
O u t [ ] =
       Subspace [\{y_1, y_2, y_3\}, \{y_1 - y_2\}]In[0.1]: LT[dom , ran , rs ]*[Subspace[ran , gens ]] := Perp@CF@Subspace[dom*, Table[
               Sum[Eval[p, v /. rs] v*, {v, dom}],
               {p, Perp[Subspace[ran, gens]]〚2〛}
              ]]
```

```
In[0.1] \in LT [\{y_{-1}, y_{-2}, y_{-3}\}, \{y_1, y_2, y_3\}, \{y_{-1} \rightarrow y_1 + 2y_3, y_{-2} \rightarrow 2y_2 - y_3, y_{-3} \rightarrow y_3\}]^*Subspace[{y1, y2, y3}, {y1 - y2} ]]
```
*O u t [ ] =*

Subspace 
$$
\left[ \{y_{-3}, y_{-2}, y_{-1}\}, \{y_{-3} + \frac{y_{-2}}{5} - \frac{2y_{-1}}{5}\} \right]
$$

**LT[***dom*\_**,** *ran*\_**,** *rs*\_**]\*[PQ[***ran*\_**,** *gens*\_**,** *Q*\_**]] :=**